### Network Services, VU 2.0

### HTTP, FTP

Dipl.-Ing. Johann Oberleiter Institute for Informationsystems, Distributed Systems Group

### Agenda

- URIs
- HTTP (Hyper Text Transfer Protocol)
- WebDAV
- FTP

# URI

- Unique Resource Identifier
	- Remembered by people
	- Transcribed from one network resource to another -> characters accessible on each keyboard
- RFC 3896
- $\bullet$  URI =
	- scheme:hierachical-part [?query] [#fragment]
	- Hierarchical-part absolute or relative
	- Hierarchical-part may contain authority part

### URI Examples

- ftp://ftp.is.co.za/rfc/rfc1808.txt
- http://www.ietf.org/rfc/rfc2396.txt
- ldap://[2001:db8::7]/c=GB?objectClass?one
- mailto:John.Doe@example.com
- news:comp.infosystems.www.servers.unix
- tel:+43-1-58801-58400
- telnet://192.0.1.8:25/
- urn:oasis:names:specification:docbook:dtd:xml:4 .1.2

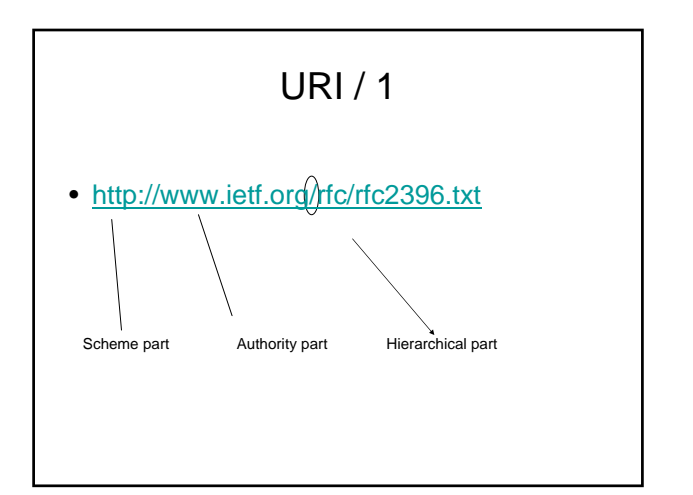

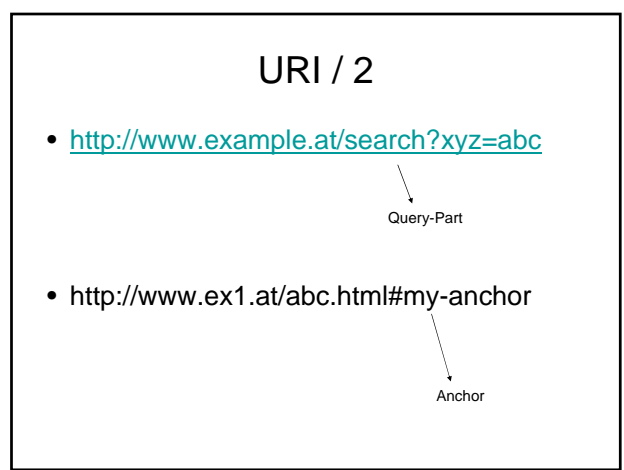

### HTTP / 1

- Protocol for Information Systems – Distributed, collaborative, hypermedia
- In use by WWW initiative since 1990
- General idea: request-response
- HTTP/0.9
- Simple protocol for raw data transfer across Internet • HTTP/1.0 (RFC 1945)
- Extended by allowing messages to use MIME-format • HTTP/1.1 (RFC 2616)
- More strict
- Standard Port: TCP 80

# HTTP / 2

- Request
- Request method – URI
- 
- 
- 
- 
- Protocol version MIME-like message Request modifiers Client information Body content Generic syntax: "Method Request-URI HTTP-Version"
- Response
	- -
		-
- Status line including message protocol version Success or error code MIME-like message Server information Entity metainformation (content-type, length, date of modification, ...) Entity-body content

### HTTP / 3 – Request methods

### • GET

- Retrieve information identified by Request-URI
- May refer to a process instead to a data entity
	- See Dynamic Web
- Conditional GET
- if request message contains additional header fields
	- Eg. If-Modified Since, If-Match, If-None-Match, If-Range • Goal to reduce bandwidth
- 
- HEAD
	- Like GET but does not return message-body
	- HTTP header identical

# HTTP / 4 – Request methods

### • POST

- Requests entity enclosed in request as additional item for entity identified in Request-URI
- URI determines handler for the post
- Examples
	- Annotation of existing resources
	- Posting a message to bulleting boards, newsgroups, ...
	- Providing a block of data, such as the result of submitting a form, to a data-handling process
	- Extending a database through append operation
- Actual Function determined by server
- Response contains result of the action

# HTTP / 5 – Request methods

- OPTIONS
	- Communication options availabe on the request/response chain identified by URI-Request
- PUT
- Enclosed entity shall be stored under supplied Request-URI • DELETE
- Delete resource identified by Request-URI
- **TRACE**
- Debugging method
- CONNECT
	- For proxies to dynamically switch being a tunnel (SSL)

### HTTP / 6 – Status Codes

- Informational 1xx
	- Prior regular response
	- If unexpected May be ignored
	- Proxies must forward 1xx responses
	- 100 Continue
	- Client SHOULD continue with its request
- Successful 2xx
	- Request successful
	- 200 OK
	- 201 Created, 202 Accepted,...

### HTTP / - Status Codes

### • Redirection 3xx

- Further actions need to be taken by user to fulfill request
- 
- 301 Moved Permanently New URI given in Location field of response
	- If possible client shall change link
- 302 Found
	- New URI given in Location field of
- 303 See Other
	- Similar to 302 but different URI should be retrieved with GET • Primarily to allow output of POST-activated script to redirect user
	- agent
- 304 Not Modified
	- For conditional GET requests

### HTTP – Status Codes

- Client Error 4xx
	- 400 Bad request
	- 401 Unautorized
	- 402 Forbidden
		- Authorization won't help, shall not be repeated
	- 404 Not Found
	- No match found for Request-URI
	- 408 Request Timeout
	- 410 Gone
		- Resource no longer at server

### HTTP – Status codes

- Server Error 5xx
	- 500 Internal Server Error
	- 501 Implementation
	- 503 Service Unavailable
	- Overloading of server
	- 505 HTTP Version Not supported

### HTTP – Persistent Connections

- HTTP connection closed after one request
	- Assumption that client fetches more requests to same server Standard in HTTP/1.1 persistent connection desired
	-
	- Controlled with Connection: close / keep-alive header – Server time-out closes connection automatically
- Advantages
- - Opening/closing fewer TCP connections CPU time saved in routers and all participating hosts • Fewer packets caused by TCP opens
	- HTTP requests/responses pipelined
	- Client make multiple requests on same TCP connection without waiting for a response
	- Latency of subsequent requests reduced No time spent in TCPs connection opening handshake
	-

### HTTP State Management

### • HTTP Sessions to manage state

- HTTP is stateless
- Server manages variables for each session
- Session-ID used to identify session in requests
- Identification of session
	- URL-Rewriting • http://www.example.com?sessionID=SID1234
	- HTML Hidden Field
	- <input type="hidden" name="sessionID" value="SID1234"/>
	- Cookies
		-
		- Additional Request-Header-Field Cookie: \$Version="1"; sessionID="SID1234"
		-
		- Cookie generated by server Sent to user agent in response field Set-Cookie2: \$Version="1"; sessionID="SID1234"

### HTTP Authentication

- Methods to authenticate users – Restrict access to resources
- Not secure unless used with external secure system (eg. SSL)
- Based on challenges
	- Server poses a challenge to client
	- Client has to response with correct answer
- Restriction is based on realms
- String value
	- Defines/Names protection space

### HTTP Authentication

- C: requests protected resource
- S: 401 Unauthorized
	- WWW-Authenticate header field includes at least one challenge that must be fulfilled by client
- C: Authorization header field in request – Contains credentials containing authentication information for a realm
- Server responds with resource

### HTTP Authentication - Basic

- Client identifies iteself with UserID & Password
- Challenge: "Basic" realm
	- WWW-Authenticate: Basic realm="WaynesWorld"
- Credentials
	- "UserID:Password" base64 encoded
	- Authorization: Basic XYZ1235456==
- Weak
	- Problem: Base64 bijective

### HTTP Authentication - Digest

- Challenge
	- contains a "nonce" value
- Valid response contains a checksum
- Username + Password + nonce + HTTP method + Request-URI
- Default uses MD5 checksums (128bit)
- Password never sent in the clear
- Quality of Protection (qop)
	- Different protection levels
		- Authentication, Integrity checking, Confidentiality checking

### HTTP Authentication - Digest

- WWW-Authenticate: Digest
	- realm="WaynesWorld",
	- nonce="dcd98b1234567890acd23467",
	- opaque="12345",
- Authorization: Digest username="Wayne"
	- realm="WaynesWorld",
	- nonce="dcd98b1234567890acd23467",
	- uri="/index.html",
	- response="67890abcdef1234567890ab"

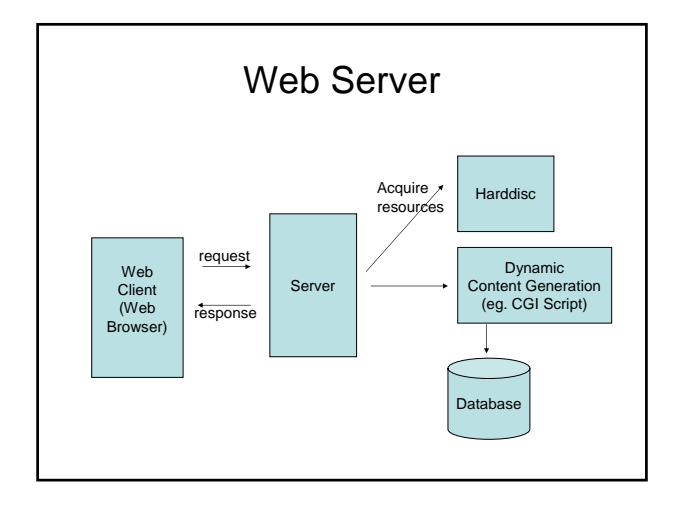

### Web Server / Today

- Apache 1.3 – Market leader
- Apache 2.0 / 2.1
- iPlanet (Sun ONE)
- Internet Information Server (IIS) 6.0

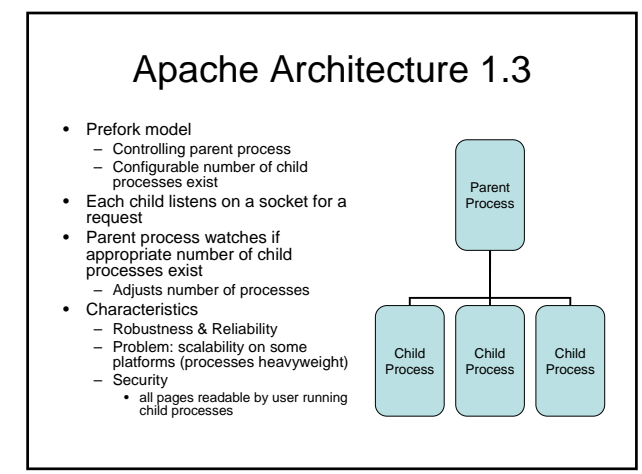

# Apache Architecture 2.0

- Based on Multi-Processing Module (MPMs)
	- Library of routines available on all platforms • Threading/Processing • Input/Output
- Prefork MPM (like in Apache 1.3)
- Worker MPM
- Perchild MPM
- WinNT MPM / OS-specific MPM

### Apache 2.0 Architecture / Worker

- Hybrid thread/process MPM
	- Parent creates number of child processes
	- Each child has static number of threads
	- On thread/client devoted to listen to network
	- Each process may serve multiple requests
	- When server connects more connections • New client processes are created – Same number of threads
- Characteristics
	- Improved scalability
	- Less Reliability & Robustness
	- If One thread crashes entire process will terminate

### Apache 2.0 Architecture / Perchild

- Hybrid thread/process MPM
	- Creates specific number of child processes Each has specific number of threads
	- If load increases
	- One child creates new thread(s)
	- Number of child processes static
- Characteristics
	- Most scalable on the right platform (eg. Unix) – Least reliable
	-
	- Administrators will configure fewer processes The more threads run in one process the less reliable it becomes Each child process can run as another user or group
	- Good when hosting many virtual hosts because security contexts are separated

### Apache 2.0 Architecture / WinNT

- Single child process / multiple threads
- Takes advantage of Windows NT kernel features
	- Reuse of sockets created for previous requests
	- Increase of scalability by use of Completion ports • 2 operations at the same time: accepts a connection and reads first packet
- Characteristics
	- Child Process dies
	- Server becomes unresponsive
	- May run as a Windows NT server

### Apache 2.0 / Architecture

- Extensible
	- By modules
	- Large variety of modules
		- mod\_ssi (Server Side Includes)
		- mod\_cgi (cgi scripts)
		- mod\_dav (WebDAV)
		- mod\_auth\_basic, mod\_auth\_digest
		- ...

Apache 2.0 and all the WebDAV

- Digital Authoring & Versioning (RFC 2518)
- Extends HTTP
	- Authoring of documents via HTTP
	- Kind of file system
		- HTTP URL namespace model
		- Accessible via HTTP (hence, Internet)
		- Platform independent
- Method parameter information
	- HTTP header (like in HTTP/1.1) • Encoded in XML request entity body

## WebDAV / Terms

### • Properties

• Data about data (eg. Author, subject, ...)

### • Collections

- New type of Web resource
- State consists of at least a list of internal members (resources itself)
- Locking
	- Ability to keep more than one person from working on a document

### WebDAV

- HTTP methods for properties
	- Ability to create, remove, and query information about resources
- HTTP methods for collections
	- Ability to create sets of documents and to retrieve hierarchical membership listings (similar to file system directories)

# WebDAV / HTTP methods

- PROPFIND
	- Retrieves properties defined on a resource
- PROPPATCH – Set/remove properties on a resource
- MKCOL
	- Create new collection
- GET,HEAD for collections
	- Retrieve whatever information is identified by Request-URI

### WebDAV / HTTP methods

- DELETE – Depth infinity
- PUT
- COPY & MOVE
	- Copies or moves a resource/collection
	- Overwrite may be requested
	- Nesting depth may be provided for collections

### WebDAV - Versioning

- What about the V in WebDAV?
- Not included in original WebDAV – RFC (2518)

### WebDAV - Versioning

- Versioning Extensions (RFC 3253) – Defines extension to existing HTTP and WebDAV methods
	- New Resource types (properties & methods)
- Basic Versioning Features
- Advanced Versioning

# WebDAV – Basic Versioning

- Goals
	- Put a resource under version control
	- Determine whether a resource is under version control
	- Determine whether a resource update will automatically be captured as a new version
	- Create and access distinct versions of a resource

# WebDAV – Basic Versioning

- Methods
	- VERSION-CONTROL • Create a version-controlled resource at Request-URI
	- REPORT • Returns information about a resource (infos about multiple
		- versions)
	- $-$  CHECKOUT
	- Applied to a checked-in version-controlled resource to allow modifications – CHECKIN
		- Applied to a checked-out version-controlled resource to produce a new version

### WebDAV – Creating a Version-Controlled Resource

- VERSION-CONTROL request-URI – On versionable resource
- Creates 2 new resources
	- "Version History Resource"
		- Not necessarily visible in http scheme URL space
	- "Version Resource" (=Version)
		- Added to new version history resource
		- New and distinct URL
- Converts versionable resource into a "versioncontrolled" resource
	- Identifed by same resource as original versionable

### WebDAV – CheckIn/CheckOut

### • CheckIn

- Goal: user wants to add a new version of a resource (after modification)
- New "Version Resource" created
- Added to "Version Resource History"
- Become active resource

### WebDAV – Advanced Versioning

- Goals
	- Parallel development
	- Configuration management of sets of web resources
	- Similar what CVS,Subversion,Perforce,etc can already do
- Methods
	- MERGE simultaneous changes

### WebDAV - Extensions

- WebDAV Ordered Collections Protocol
	- RFC 3648
	- Server-side support for ordering of collection members
	- Client may change order
- WebDAV Access Control Protocol
	- RFC 3744
	- Permits clients to read and modify access control lists with permissions for resources on the server

## WebDAV – Request Sample

PROPFIND /mydocs/thebible HTTP/1.1 Host: www.server.com Depth: 1 Content-Type: text/xml; charset="utf-8" Content-Length: xxxx

<?xml version="1.0" encoding="utf-8"?> <D:propfind xmlns:D="DAV:"> <D:prop xmlns:R="http://www.server.com/mydocs/> <R:author/> <R:creation-date/> </D:prop> </D:propfind

Retrieves Named Properties

# WebDAV – Response Sample

HTTP/1.1 207 Multi-Status Content-Type: text/xml; charset="utf-8" Content-Length: xxxx

<?xml version="1.0" encoding="utf-8"?> <D:multistatus xmlns:D="DAV:">

<D:response> <D:href>http://www.server.com/mydocs/thebible.doc</D:href> <D:propstat> <D:prop xmlns:R=http://www.server.com/mydocs/>

<R:author> <R:Name>unknown</R:Name> </R:author>

... <D:status>HTTP/1.1 200 OK</D:status> </D:propstat>

 $\sqrt{D}$ :hrefs </D:response> </D:multistatus>

### File Transfer Protocol

- RFC 959
- Started in 1971 (!), RFC 114
- Transfer of a file from one host to another
- Based on 2 connections
	- Control connection (Server TCP port 21)
	- Data connection created each time a file is transfered (Server TCP port 20)
- Uses TELNET NVT protocol on control connection
- Limited number of file types supported – ASCII, Binary, sometimes EBCDIC

### File Transfer Protocol

- Client initiates always Control connection
- Active FTP
	- Client opens a random data port for listening
	- Server connects to this open client data port with its own port 20
	- Firewall problem server has to go through client firewall
- Passive FTP
	- Server listens on data port (not port 20)
	- Client connects to open server data port
	- Not all FTP clients/servers support passive FTP

### FTP commands

### • Access Control

- USER & PASS
- CWD (Change Working Directory)
- Transfer Parameter Commands
	- PORT specifies data port – PASV – passive mode
	- TRANSFER MODE (Stream, Block, Compressed)
- Service Commands
	- RETR retrieve a file)
	- STOR store a file
	- LIST list files
	- RMD, MKD remove, make directory
	- $-$  STATUS

### WWW Robot / 1

- Program that traverses hypertext structure – Automatically by following hyperlinks
	- Also called Spider, or Web crawling
- Primarily used for Search Engines
- index and rank documents
	- Extract references to external documents
- Problems with robots
	- Rapid fire: many (parallel retrievals in a short time • Server and network being overloaded
	- Black hole: endless loop, robot trapped

### WWW Robots / 2

- "How do I Get My Site Listed on Google"
	- http://www.google.com/webmasters/1.html
	- URL Form: added to a list but not into search engine
	- On next crawl URL robot is applied on this URL
- Robot Exclusion
	- Not desirable to include all files in Robot traversal
	- File on Local URL: /robots.txt
		- User-Agent: \*
		- Disallow: /tmp/
	- Alternative: Meta-Tag in HTML files
		- <meta name="robots" content="noindex,nofollow"S>

### WWW Caching

- Browser cache
	- Included in Web browser
	- Checks if representation stored on local disc is up-to-date
- Proxy cache
	- Larger scale (100-1000s users)
	- Good at reducing latency and network traffic
	- For Popular representations used in departments/companies, ...
	- Examples
		- Squid (<u>www.squid-cache.org</u>),<br>• MS Internet Security and Acceleration Server
	-
- Gateway cache
	- To make sites themselves more scalable
	- Eg. Akamai

### WWW Caching

- 
- 
- 
- 
- 
- 
- 
- 
- 
- -
- HTML Meta Tag<br>
META No-cache<br>
Problem: not all browsers support it<br>
HTTP Header<br>
Expires: Thu, 2 Jun 2005 13:10:00 GMT<br>
Good frilies that change rarely<br>
Clock synchronisation of WebServer and cache<br>
Cache-